## **1.3e.<sup>1</sup> Numérisation de documents dans le dossier patient**

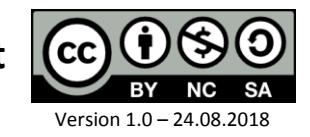

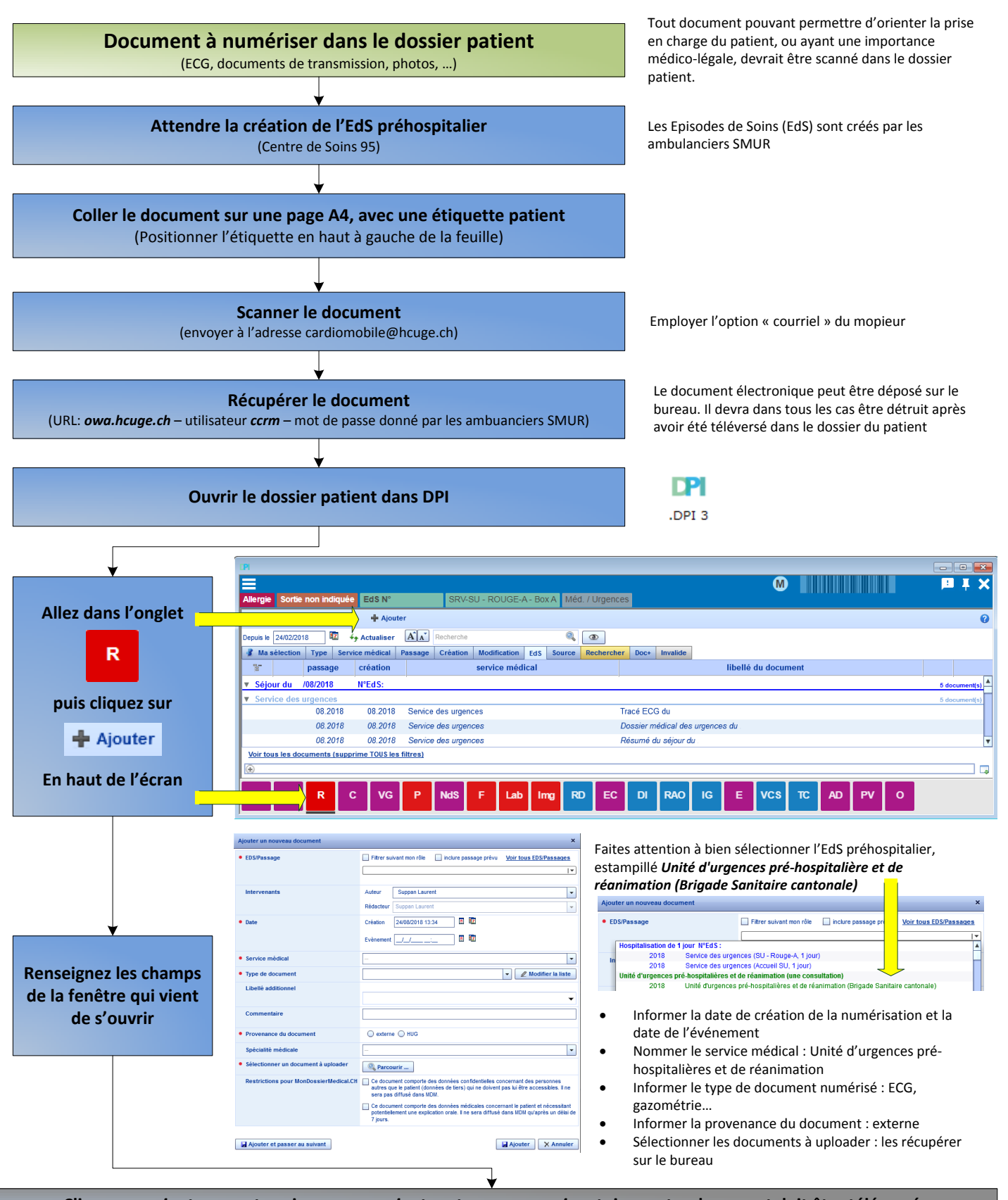

Cliquez sur ajouter pour terminer, ou sur ajouter et passer au suivant si un autre document doit être téléversé

Merci à Chloé CANTERO et Nathalie HAMMER pour leur aide précieuse dans la réalisation de ce document.

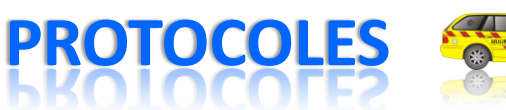

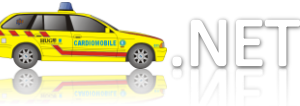

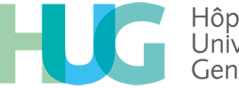

Hôpitaux Universitaires Genève